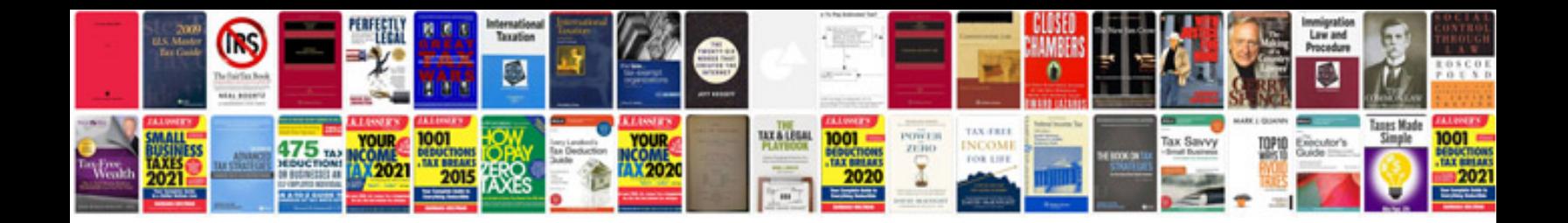

**Nikon d3000 user manual download**

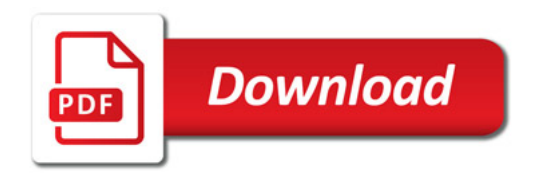

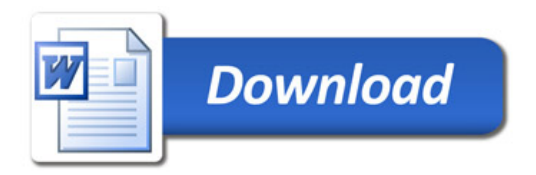